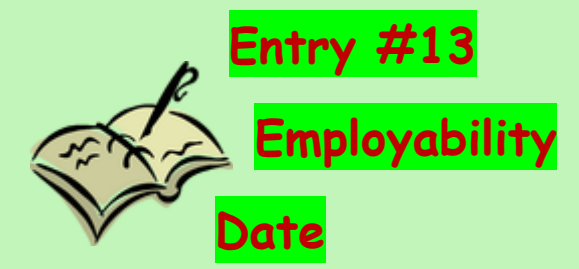

## **Create the following table:**

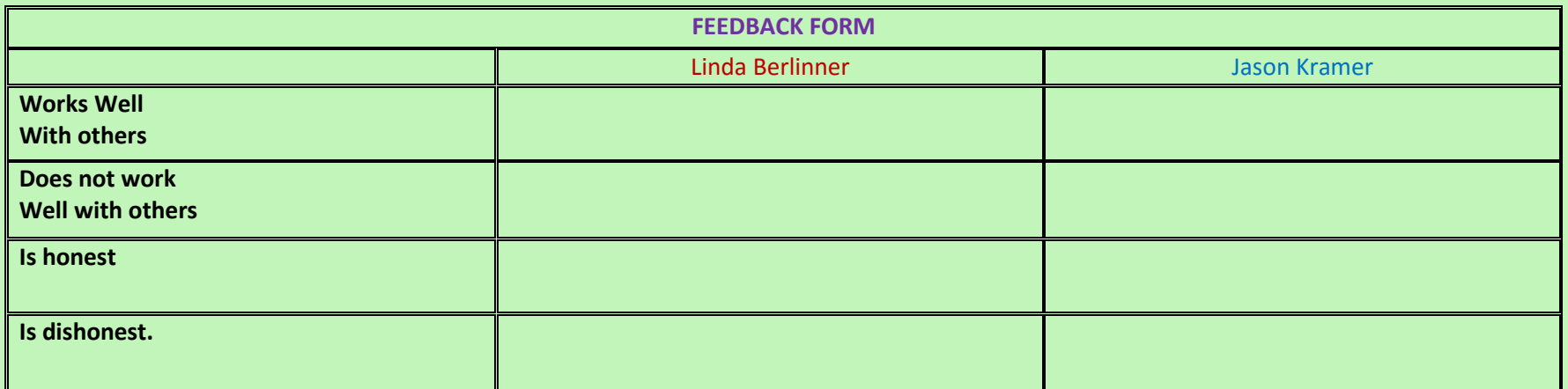

#### **Final Choice:**

Reasons for Choice:

1.

2.

**ENTRY 14**

# **WORKING TOGETHER**

**DATE**

**In a paragraph of a minimum of 5 sentences, explain the benefits of working together to complete a project.** 

**Entry 15 Setting Margins Date Complete the following Sentence;**

**I like to set Margins using the \_\_\_\_\_\_\_\_\_\_\_\_\_\_ method, because** 

**Entry #16/how to…/Date**

**Create the table. You will add to it as we learn.**

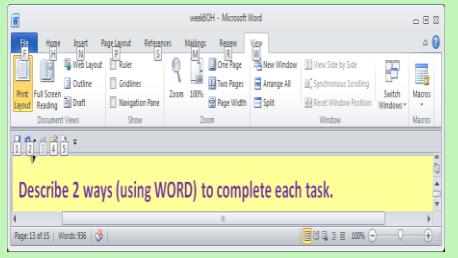

**Describe 2 ways (using WORD) to complete each task. (You can use screenshots to help you)**

**"Add a ruler" –method 2**

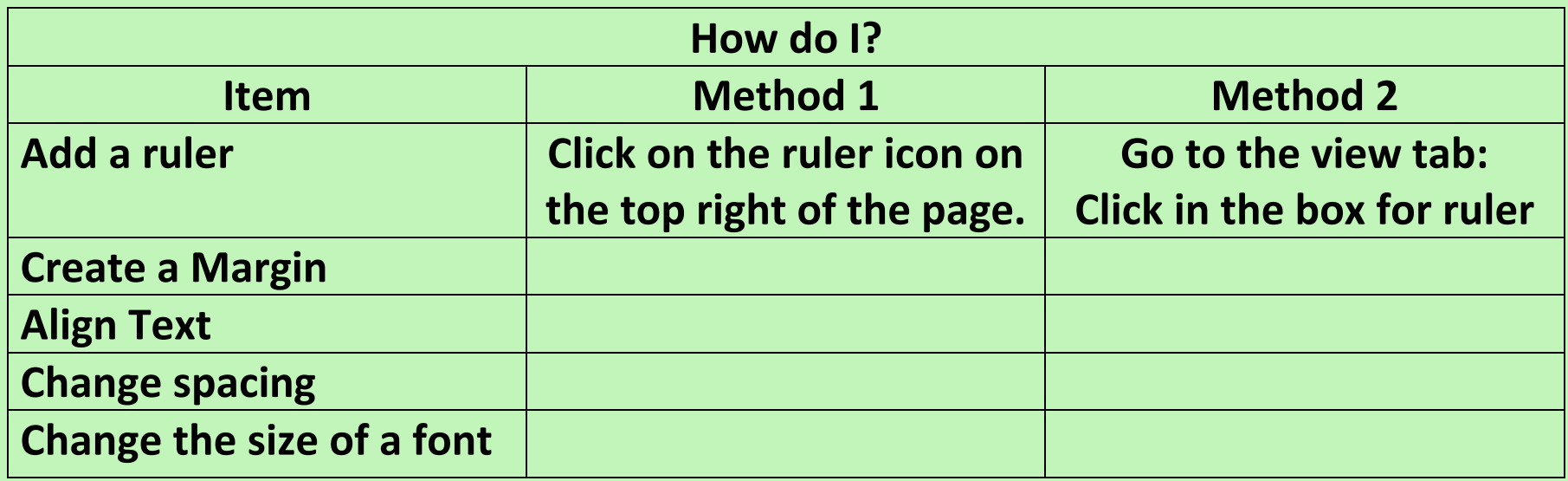

**JOURNAL C: ENTRY #17/ Bullet list/Date CREATE A LIST OF AT LEAST 5 THINGS YOU plan to do DURING THE BREAK. MAKE A BULLET ICON FOR YOUR LIST ADD BULLETS TO YOUR LIST ALL** 

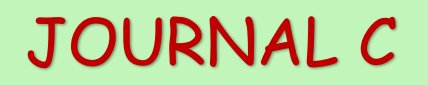

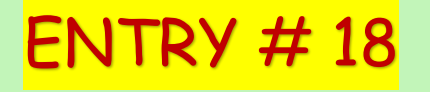

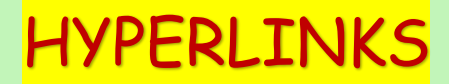

Date

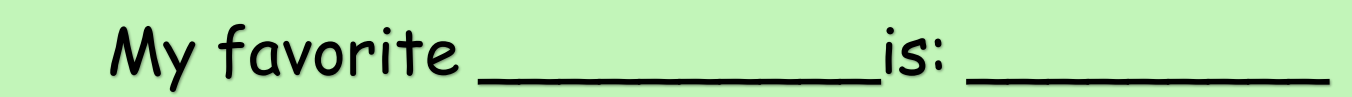

Choose a favorite: sports team, hobby, etc.

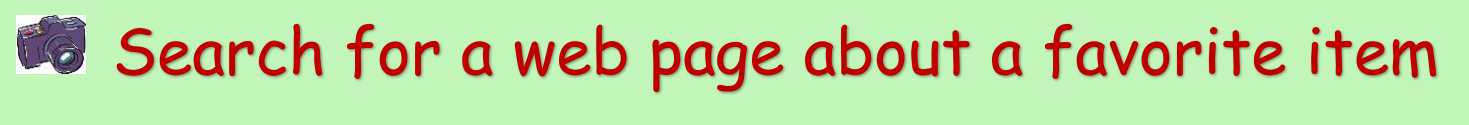

Hyperlink the text you wrote to the site.

My favorite\_\_\_\_\_\_ is [\(text to hyperlink\)](https://campus.washoeschools.net/campus/nav/toolbar/heartBeat.jsp?active=false)

My favorite food is [tacos.](https://www.tacobell.com/)

**Entry 19 Print Options Date**

**A. List 3 options for printing from the print preview page in MS Office.**

**B. In 3 sentences, choose one of the options you listed, and explain its use.**